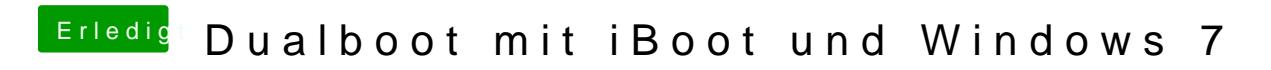

Beitrag von Charly vom 30. Juli 2012, 13:00

Im BIOS alles richtig eingestellt?